5/19/2016 Clackamas Community College Online Course/Outline Submission System

# Clackamas Community College

Online Course/Outline Submission System

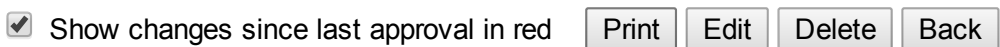

### Section #1 General Course Information

Department: Business & Computer Science: Business

Submitter

First Name: Beverly Last Name: Forney Phone: 3115 Email: beverlyf

Course Prefix and Number: BT - 262

# Credits: 4

Contact hours

Lecture (# of hours): 33 Lec/lab (# of hours): Lab  $(\# \text{ of hours})$ : 33 Total course hours: 66

For each credit, the student will be expected to spend, on average, 3 hours per week in combination of inclass and out-of-class activity.

### Course Title: Integrated Projects

#### Course Description:

Advanced use and integration of Microsoft Word, Excel, Access and PowerPoint skills in creating letters, reports, and forms; creation of advanced Excel worksheet reports and budgets; creation of Access databases to generate reports and forms; creation of PowerPoint presentations. Introduction to the use of Adobe Professional for use with documents, forms, and web pages. Google applications such as documents, presentations, spreadsheets, and Gmail.

#### Type of Course: Career Technical Preparatory

Is this class challengeable?

Yes

Can this course be repeated for credit in a degree?

#### No

Is general education certification being sought at this time?

#### No

Does this course map to any general education outcome(s)?

# No

Is this course part of an AAS or related certificate of completion?

### Yes

#### Name of degree(s) and/or certificate(s): Business AAS & Certificate

Are there prerequisites to this course?

#### Yes

Pre-reqs: Pass BT-161 with a C or better

### Have you consulted with the appropriate chair if the pre-req is in another program?

# No

Are there corequisites to this course?

### No

Are there any requirements or recommendations for students taken this course?

## No

Are there similar courses existing in other programs or disciplines at CCC?

#### No

Will this class use library resources?

# Yes

Have you talked with a librarian regarding that impact?

#### No

Is there any other potential impact on another department?

# No

Does this course belong on the Related Instruction list?

#### No

GRADING METHOD:

A-F or Pass/No Pass

#### Audit: Yes

When do you plan to offer this course?

✓ Fall

Is this course equivalent to another?

If yes, they must have the same description and outcomes.

No

Will this course appear in the college catalog?

#### Yes

Will this course appear in the schedule?

Yes

Student Learning Outcomes:

Upon successful completion of this course, students should be able to:

1. utilize advanced MS Word features in the creating of various documents such as newsletters, forms, research papers, proposals, brochures, mailing labels, and resumes;

2. utilize advanced Excel concepts in the creation of budgets, invoices, loan amortization schedules, financial reports, and financial forecasts;

3. utilize advanced MS Access in the creation of database files in which queries, tables, reports, and forms are produced;

4. utilize advanced MS PowerPoint skills in the creation of training presentations, posters, animated slide shows with sound, and flyers;

5. complete projects that utilize and integrate MS Word, Excel, Access, and PowerPoint such as budget and finance presentations, reports, training materials, and sales inventories;

6. utilize Adobe Professional to design, create, and develop forms: convert and edit pdf documents; comment and highlight text within pdf documents and web pages; and convert web pages to pdf documents;

7. demonstrate the use of Google apps by sharing files; utilizing Gmail; scheduling within the Google Calendar; storing files on Google Drive; and the utilization Google Docs, Sheets, and Presentations to create spreadsheets, documents, and presentations.

## *This course does not include assessable General Education outcomes.*

#### Major Topic Outline:

- 1. Utilize advanced features of MS Word, Excel, Access, and PowerPoint.
- 2. Integrate MS Word, Excel, Access, and PowerPoint to complete business related projects.
- 3. Utilize basic editing and form creation tools within Adobe Professional.
- 4. Utilize Google docs, spreadsheets, presentations, Gmail, and sharing.

:

Does the content of this class relate to job skills in any of the following areas:

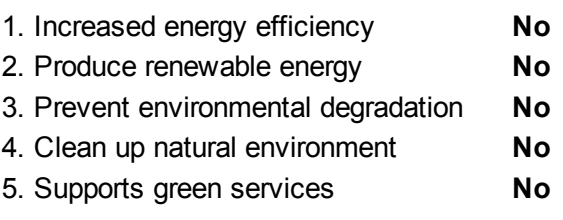

Percent of course: 0%

First term to be offered:

# Next available term after approval